## Name:

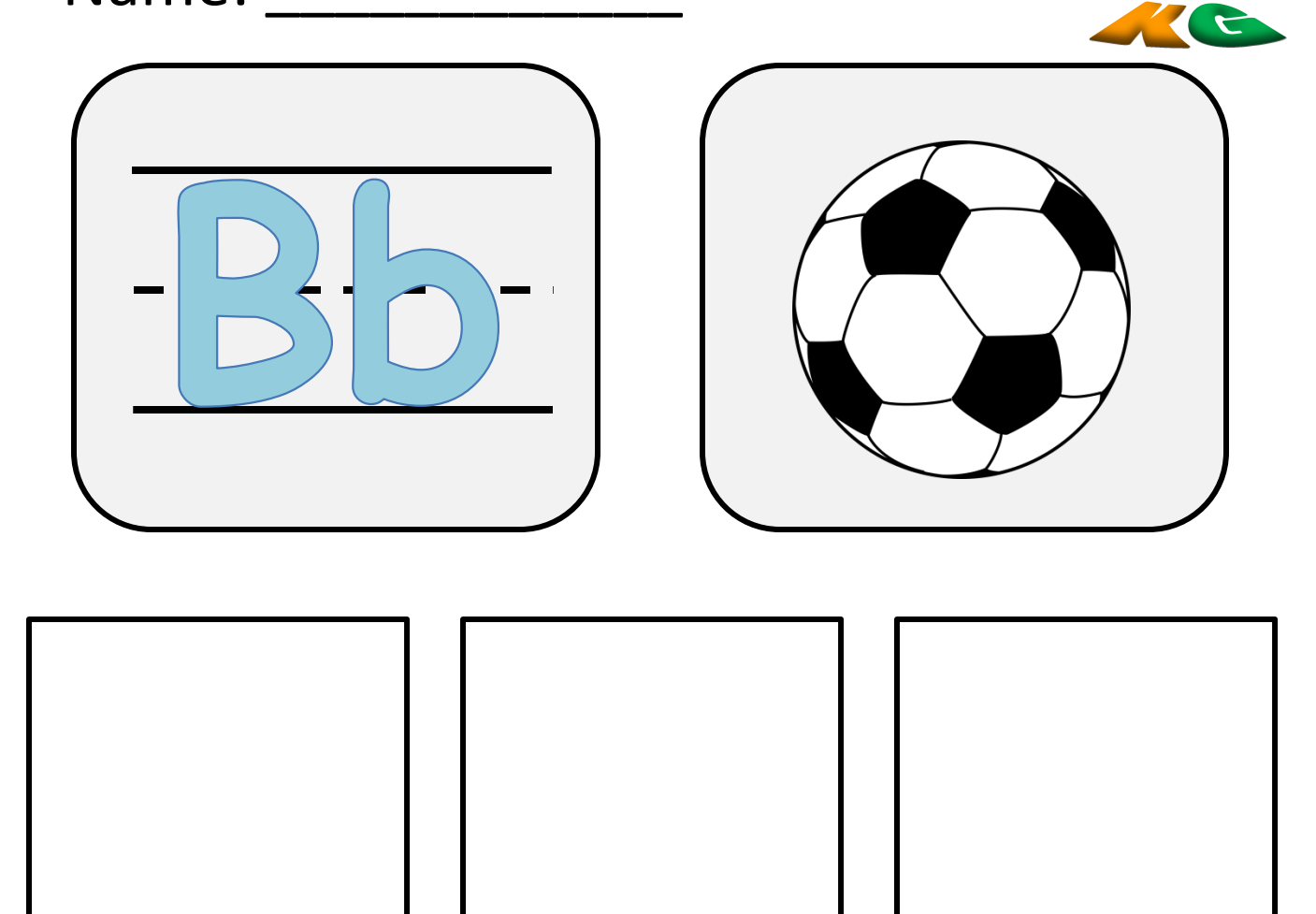

about

## **\* Color the pictures that begin with /b/, then cut & paste on the box :**

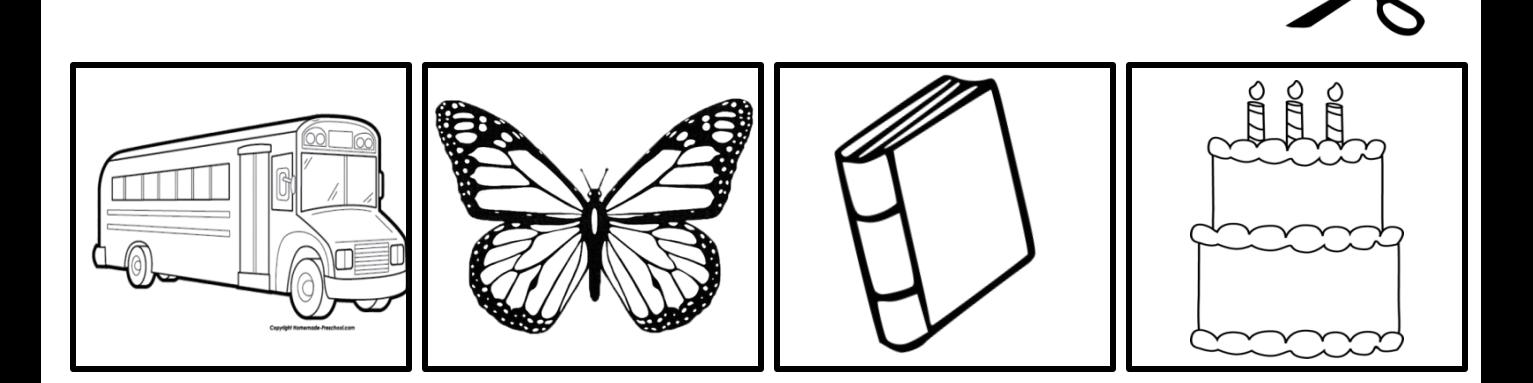

**www.all-about-kg.com**